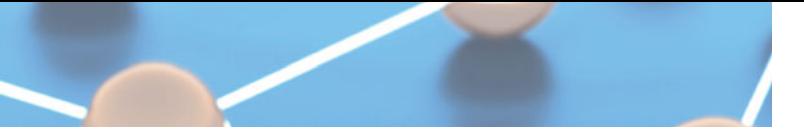

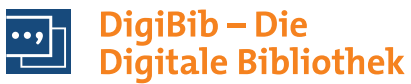

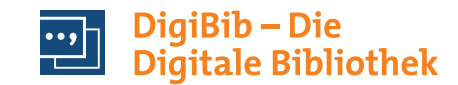

#### **Zugang zur DigiBib**

Das Angebot der DigiBib starten Sie über die Homepage Ihrer Bibliothek. Sie haben damit kostenlosen Zugriff auf die angebotenen Informationsquellen:

- sowohl von einem berechtigten PC in Ihrer Einrichtung als auch von zu Hause,
- entweder als Gast oder mit Anmeldung.

Wenn Sie sich mit Ihrer Bibliothekskennung und Passwort einloggen, können Sie u. a.

- weitere, lizenzpflichtige Datenbanken nutzen,
- Fernleihbestellungen aufgeben,
- eine permanente Merkliste anlegen, die Ihnen dauerhaft erhalten bleibt.

#### Merkliste - Übersicht 001. Erneuerbare Energien : erneuerbare Energien Homann Falix - 2012 X Eintrag entfernen Adrucken Speichern & exportieren SWie komme ich dran? 002. Energien der Zukunft: Sonne, Wind, Wasser, Biomasse, Geothermie Dannenhern Marius - 2012 X Eintrag entfernen Adrucken B speichern 2 exportieren Wie komme ich dran? 003. Das Solarbuch : Fakten, Argumente und Strategien für den Klimaschutz Witzel, Walter: Seifried, Dieter - 2007 X Eintrag entfernen Artucken Signeichern & exportieren Signe komme ich dran?

Merkliste

Über die Menüoption Einstellungen lässt sich ein Browser-Plugin einrichten, mit dem Sie – als Gast oder angemeldet – die DigiBib für individuell ausgewählte Datenbanken direkt aus dem Browser-Suchfeld recherchieren können.

## **So erreichen Sie die Stadtbücherei Gladbeck:**

Anschrift: Friedrich-Ebert-Str. 8 45964 Gladbeck

Kontakt: 0 20 43/99 26 56 stadtbuecherei@stadt-gladbeck.de

#### Internet:

www.stadtbuecherei-gladbeck.de www.facebook.com/Stadtbuecherei Gladbeck

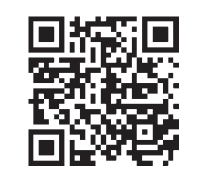

12/2012

## **Antworten finden! DigiBib.**

Literaturrecherche für

- Schule
- Studium
- Beruf

## http://www.kreisbib-re.de

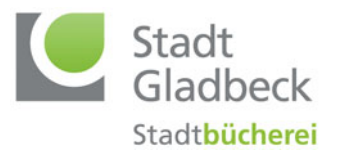

### Die DigiBib wird entwickelt und zur Verfügung gestellt vom Hochschul bibliothekszentrum des Landes Nordrhein-Westfalen (hbz). www.hbz-nrw.de

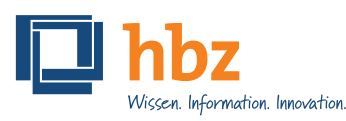

# **Literatur schneller finden …**

Sie suchen Literatur für Schule, Studium und Beruf? Sie wollen sich aber weder durch den Dschungel der Treffer von Google kämpfen noch in zahlreichen Datenbanken immer erneut die gleiche Anfrage stellen? Dann ist die Digitale Bibliothek (DigiBib) mit ihrer gleichzeitigen Suche in unterschiedlichen Quellen Ihr Weg zur relevanten Literatur.

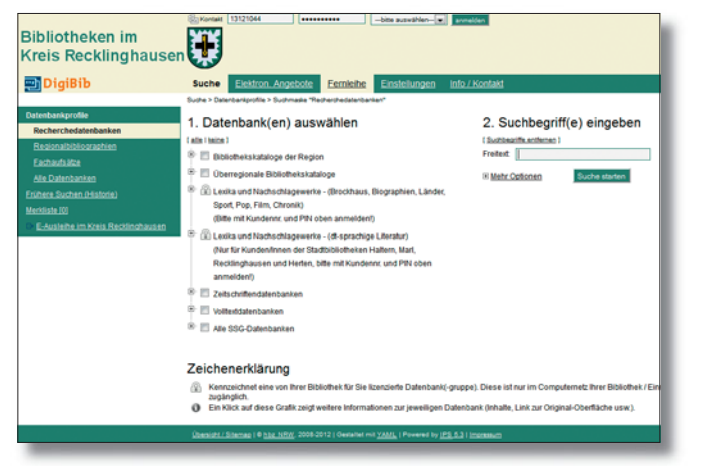

Suchmaske (Bibliotheksverbund Kreis Recklinghausen)

Nach dem Login starten Sie Ihre Recherche in einem Datenbankprofil Ihrer Wahl. Die Suchmaske bietet neben dem Suchschlitz für die Freitextsuche auch weitere Optionen für die Eingabe Ihrer Suchbegriffe. Sie wählen passende Kataloge und Fachdatenbanken aus, je nachdem, ob Sie Bücher, Zeitschriften oder Aufsätze suchen.

Die Suchergebnisse werden in einer Trefferliste angezeigt. Detaillierte Informationen erhalten Sie beim

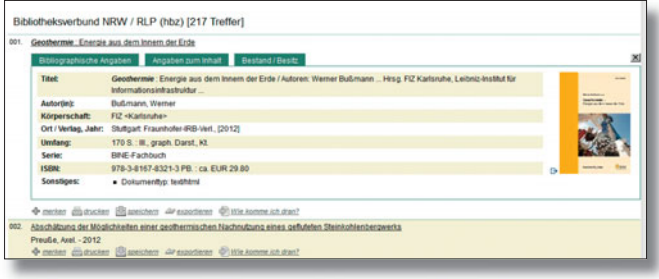

Suchergebnisse und Einzeltreffer (Stadtbücherei Gladbeck)

Klicken auf den jeweiligen Titel. Alternativ können Sie bereits aus der Trefferliste prüfen, wie Sie zu Ihrer Literatur gelangen, den Titel drucken oder in Ihrer Merkliste ablegen. Über den Button "exportieren" können Sie interessante Treffer direkt in Ihr Literaturverwaltungsprogramm übernehmen.

Der Einzeltreffer liefert zusätzliche Informationen, evtl. Abstracts, Inhaltsverzeichnisse und Angaben zum Standort. Über einen Link zum Katalog Ihrer Bibliothek haben Sie ggf. die Möglichkeit, den Titel zu bestellen oder vorzumerken. Bei elektronischen Quellen führt ein entsprechender Link zum Volltext.

| So kommen Sie dran: Übersicht |                                              |                                                                                                    |  |  |
|-------------------------------|----------------------------------------------|----------------------------------------------------------------------------------------------------|--|--|
|                               | <b>A</b> I we as you<br>Zurück: Trefferliste | Erneuerbare Energien : erneuerbare Energien / Felix Homann<br>Stuttgart Kosmos, 2012<br>ISBN 978-3-440-13247-0 fest geb. : EUR 12.95<br>In den Bibliotheken im Kreis Recklinghausen |  |  |
| 001.                          |                                              | Stadtbücherei Gladbeck: Erneuerbare Energien / Homann, Felix. - 2012 [mehr]                                                                                                    |  |  |
|                               |                                              | Vormerken etc.: E Im lokalen Katalog                                                                                                    |  |  |
|                               | Medienne:                                    | 0294173                                                                                                    |  |  |
|                               | Signatur:                                    | 495 (Neue Kinderbücher)                                                                                                    |  |  |
|                               |                                              | Zweigstelle.: Hauptst, Gladbeck                                                                                                    |  |  |
|                               | Ausleihstatus: verfügbar                     |                                                                                                    |  |  |
|                               |                                              | Vormerken etc.: (3 Im lokalen Katalog                                                                                                    |  |  |
|                               | Medienne:                                    | 0294173                                                                                                    |  |  |
|                               | Signatur:                                    | 595 (Sachbuch)                                                                                                    |  |  |
|                               |                                              | Zweigstelle.: Bücherbus Gladbeck                                                                                                    |  |  |
|                               | Ausleihstatus: verfügbar                     |                                                                                                    |  |  |
| 002.                          |                                              | Stadtbibliothek Herten: Erneuerbare Energien : erneuerbare Energien / Homann, Felix. - 2012 [mehr]                                                                                  |  |  |
|                               |                                              | Vormerken etc.: E Im Jokalen Katalog                                                                                                    |  |  |
|                               | Medienne:                                    | 0500003                                                                                                    |  |  |
|                               | Zweigstelle.: Hauptstelle                    |                                                                                                    |  |  |

So kommen Sie dran – Ergebnis der Verfügbarkeitsrecherche (Stadtbücherei Gladbeck)

Anhand der Verfügbarkeitsrecherche wird Ihnen aufgezeigt, wie Sie zu Ihrer Literatur gelangen: ob der Titel online zur Verfügung steht oder ob er sich im Bestand Ihrer Bibliothek befindet. Besitzt Ihre eigene Bibliothek diesen Titel nicht, wird ermittelt, welche andere Bibliothek ihn über die Online-Fernleihe bereit stellen kann. Bei Büchern wird Ihnen auch die Kaufmöglichkeit über Online-Buchhändler angeboten.

|     | Datenbanken / Webseiten - Kategorie: Premium-Datenbanken - Stadtbibliothek Gladbeck (kostenlos für<br>Kunden der Bibliothek)                                                                                                    |
|-----|----------------------------------------------------------------------------------------------------|
|     | <b>Hierarchier</b><br>Übersicht > Premium-Datenbanken - Stadthibliothek Gladbeck (kostenlos für Kunden der Bibliothek)                                                                                                    |
| 001 | <sup>6</sup> , Brockhaus-Enyzklopädie<br>D-http://www.munzinger.de/search/quen/?quen:id-quen-12&portalid-56051<br>Online-Version der Brockhaus Enzyklopädie mit über 260.000 Artikeln.<br>Das digitale Nachschlagewerk bietet Zugang zum Wissen der Welt, von Natur bis Kultur, von Sport bis Technik, von Geschichte bis Medizin.<br>+ matter at feedback CHATCHANK EL LEL. Blazeichern dir supprisem                                                                      |
| 002 | <b>Munziger Infobase Film</b><br>D. http://www.muncinoer.de/search/quen/?quen.id=quen-10&portalid=56051<br>Alle Filminitiken, die seit 1948 in der Zeitschrift "film-dienst" erschienen sind.<br><b>Chemist Adventure DIMITIANANELLE CO. El spechers divergenteren</b>                                                                                                    |
| 603 | <b>M.</b> Munzinger Online Chronik<br>E-http://www.muncinoer.de/search/templates/magazin-isp&portalid=56051<br>Historische und aktuelle Nachrichten seit 1986 aus Politik, Wirtschaft, Wissenschaft u.a. von Afghanistan bis Zypern, von Fidschi bis Frankreich: Wahlen, Regierungswechsel,<br>Bürgerkriege, Naturkatastrophen, Firmenfusionen, Nobelpreise, zwischenstaatliche Konflikte.<br>+ motor at feedback <b>DHITIRIAN ELE</b> E3. <b>El meichen</b> dir exporteren |
| 884 | Munzinger Online Länder<br>D-http://www.munzinger.de/search/query?guenvid=gueny-0&portalid=56051<br>Das Länderarchiv bietet umfassende Informationen zu allen Ländern der Weit - auch zu den Bereichen Politik Wirtschaft Soziales und Kultur - sowie zu wichtigen<br>internationalen Zusammenschlüssen und Organisationen.<br>de moites (Alfantiaca Destinada El E El Blancidere distantiares                                                                              |

Elektronische Angebote (DigiLink) zu einem Fachgebiet

### **Elektronische Angebote: Datenbanken, Zeitschriften und andere Quellen**

Dieser Menüpunkt führt Sie zu den Links weiterer Informationsquellen, alphabetisch oder nach Fachgruppen sortiert. In dieser Linksammlung finden Sie Lexika, Fachportale, Fach- und Faktendatenbanken, die entweder frei zugänglich sind oder durch Ihre Bibliothek lizenziert wurden. Interessante Quellen können Sie in Ihrer Merkliste zusammenstellen oder als Lesezeichen für externe Literaturverwaltungen exportieren.

In etlichen Fällen finden Sie nicht nur Literaturhinweise, sondern durch die Einbindung der Verfügbarkeitsrecherche auch den Weg zur Literatur selbst.